# GENETIC ALGORITHMS FOR OPTIMIZATION

Programs for MATLAB ® Version 1.0

User Manual

Andrey Popov Hamburg 2005

#### **Genetic Algorithms for Optimization**

User Manual

Developed as part of Thesis work: "Genetic Algorithms for Optimization – Application in Controller Design Problems" Andrey Popov TU-Sofia 2003

# **Contents**

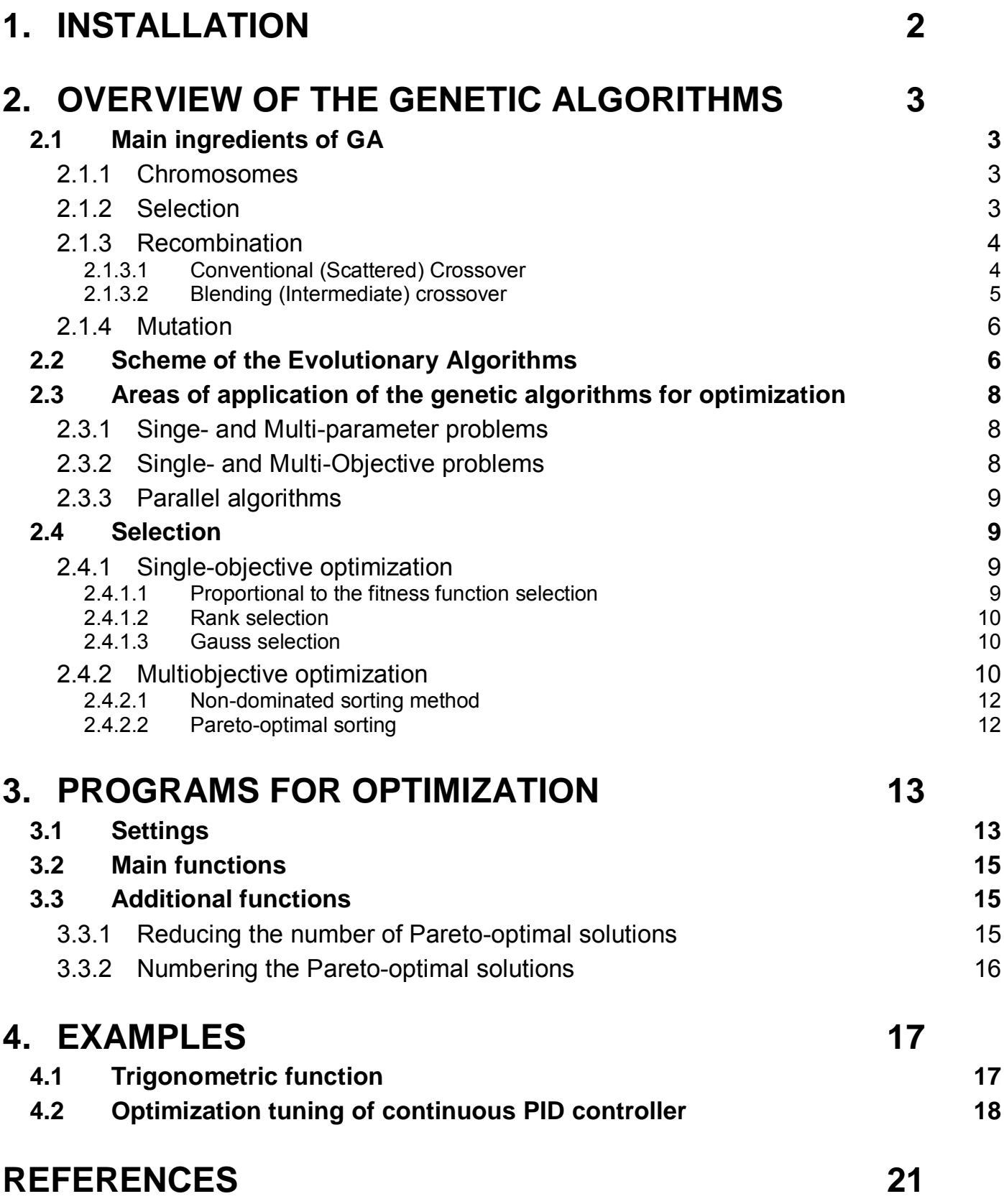

# **1. Installation**

MATLAB  $\circledR$  is chosen for implementation of the programs, due to:

- Large number of toolboxes, which allow simulations and connection with another problems;
- Programming environment, optimized for matrix operations;
- Programming syntax close to C and PASCAL programming languages;
- Wide usage in solving different problems in the control field.

The program modules (functions) for genetic optimization are 31 in total (variant A). They are grouped in four main modules, three additional functions and one file with settings (MAT file) (variant B). Depending on the user needs and skills, either optimization toolbox variant A, В or both could be installed.

No specific installation of the programs is necessary. To be able to use the programs one has just to extract them in the desired folder.

However to make the usage easier and allow the files with the optimization problems to be in separate folder one can perform the following steps:

1. Create a folder where you want to have the genetic optimization programs. A good idea would be to put them in folder named **genetic** in the **toolbox** folder of MATLAB;

Example: *C:\MATLAB\toolbox\genetic* 

- 2. Unpack (extract) the chosen variant (geneticA.zip or geneticB.zip) of the toolbox in that folder;
- 3. Start MATLAB, if it is not running already;
- 4. From the drop-down menus chose *File* -> *SetPath* -> *SetPath*. Chose the folder where the genetic toolbox was extracted and confirm with *ОК* and then *Save*. Close the window;

For versions of MATLAB where the "SetPath" option is not under the "File" menu, please use the help information provided with MATLAB ("Help" from the drop-down menus).

# **2. Overview of the Genetic Algorithms**

Genetic Algorithms (GA) are direct, parallel, stochastic method for global search and optimization, which imitates the evolution of the living beings, described by Charles Darwin. GA are part of the group of Evolutionary Algorithms (EA).

The evolutionary algorithms use the three main principles of the natural evolution: reproduction, natural selection and diversity of the species, maintained by the differences of each generation with the previous.

Genetic Algorithms works with a set of individuals, representing possible solutions of the task. The selection principle is applied by using a criterion, giving an evaluation for the individual with respect to the desired solution. The best-suited individuals create the next generation.

The large variety of problems in the engineering sphere, as well as in other fields, requires the usage of algorithms from different type, with different characteristics and settings.

## **2.1 Main ingredients of GA**

#### *2.1.1 Chromosomes*

During the division process of the human cells the chromatin (contained in the nucleus and built from DNA (deoxyribonucleic acid), proteins and RNA (ribonucleic acid)) become shorter and thicker and forms spiral strings – chromosomes. In these chromosomes are the genes, that carry the inherited cell information. Every gene codes particular protein and is independent factor of the genetic information, which determines the appearance of different peculiarities.

For the genetic algorithms, the chromosomes represent set of genes, which code the independent variables. Every chromosome represents a solution of the given problem. Individual and vector of variables will be used as other words for chromosomes.

From other hand, the genes could be Boolean, integers, floating point or string variables, as well as any combination of the above.

A set of different chromosomes (individuals) forms a generation. By means of evolutionary operators, like selection, recombination and mutation an offspring population is created.

#### *2.1.2 Selection*

In the nature, the selection of individuals is performed by survival of the fittest. The more one individual is adapted to the environment - the bigger are its chances to survive and create an offspring and thus transfer its genes to the next population.

In EA the selection of the best individuals is based on an evaluation of fitness function or fitness functions. Examples for such fitness function are the sum of the square error between the wanted system response and the real one; the distance of the poles of the closed-loop system to the desired poles, etc. If the optimization problem is a minimization one, than individuals with small value of the fitness function will have bigger chances for recombination and respectively for generating offspring.

Methods for single objective and multi-objective optimization are described in sections 2.4.1 and 2.4.2.

#### *2.1.3 Recombination*

The first step in the reproduction process is the recombination (crossover). In it the genes of the parents are used to form an entirely new chromosome.

The typical recombination for the GA is an operation requiring two parents, but schemes with more parents area also possible. Two of the most widely used algorithms are Conventional (Scattered) Crossover and Blending (Intermediate) Crossover [ 8 ].

#### 2.1.3.1 Conventional (Scattered) Crossover

In this recombination type, the parents exchange the corresponding genes to form a child. The crossover can be single- or multipoint Figure 2.1. For the recombination a bit *Mask* is used. The equations describing the process are:

 $C_1 = \text{Mask}_1 \& P_1 + \text{Mask}_2 \& P_2$  (2-1)

*C<sup>2</sup> = Mask2 & P<sup>1</sup> + Mask1 & P<sup>2</sup>*

 $P_1$ ,  $P_2$  – parent's chromosomes;

 $C_1$ ,  $C_2$  – children's chromosomes (offspring individuals);

 $Mask_1$ , Mask<sub>2</sub> – bit masks (Mask<sub>2</sub> = NOT(Mask<sub>1</sub>))

& - bit operation "AND".

For the example at Figure 2.1 b):

 $Mask_1 = [1 1 1 0 1 1 0 0 0];$  Mask<sub>2</sub> = NOT(Mask<sub>1</sub>) = [0 0 0 1 0 0 1 1 1];

 $P_1 = [2 7 5 8 0 3 1 5 9]$ ;  $P_2 = [8 8 4 5 1 6 9 7 1]$ ;

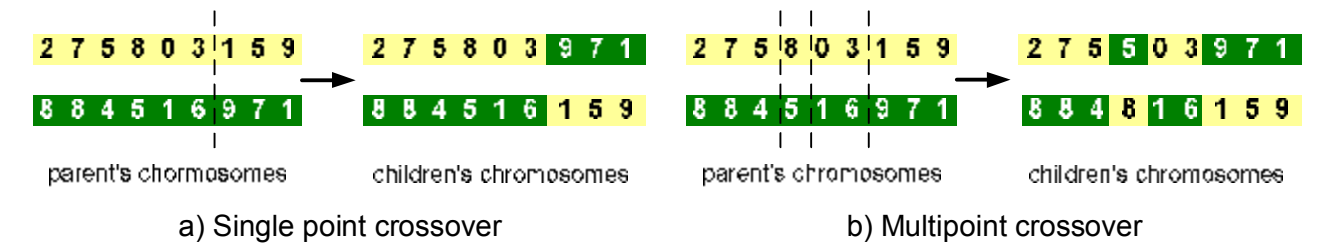

**Figure 2.1 – Crossover with bit mask** 

Geometric representation of this type of crossover of a chromosome with two genes is shown at Figure 2.2. This crossover type (with bit mask) could be used with all gene types listed above.

Examples for this type of genetic information transfer in the nature are color of the eyes, gender, etc.

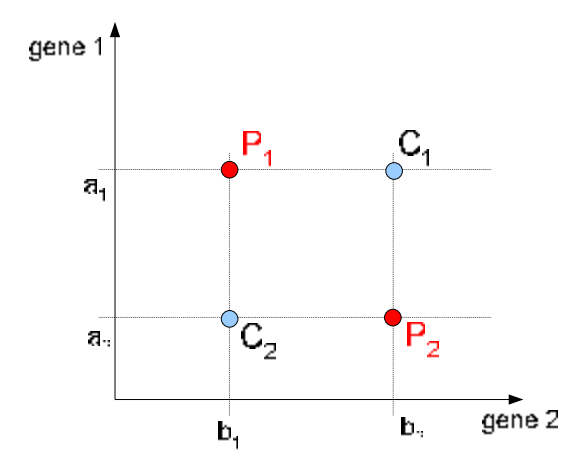

Genes in population n: (parent genes)  $P_1 = [a_1, b_1]; P_2 = [a_2, b_2]$ 

 $Mask = [1 0];$ 

Genes in population n+1: (child genes)  $C_1 = [a_1, b_2]; \quad C_2 = [a_2, b_1]$ 

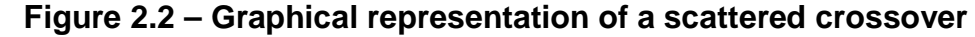

#### 2.1.3.2 Blending (Intermediate) crossover

The mathematic description of this crossover is:

$$
C_1 = g.P_1 + (1-g).P_2
$$
  
\n
$$
C_2 = (1-g).P_1 + g.P_2
$$
\n(2-2)

$$
g = (1+2.a).r - a \tag{2-3}
$$

 $P_1$ ,  $P_2$  – chromosomes of the parents;

 $C_1$ ,  $C_2$  – chromosomes of the children (offspring individuals);

 $\alpha$  - exploration coefficient – user defined ( $\alpha \ge 0$ );

r – random number between 0 and 1;

The graphical representation is shown on Figure 2.3 and Figure 2.4.

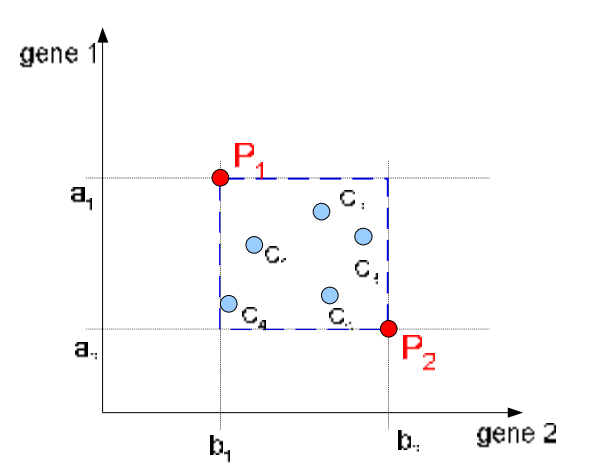

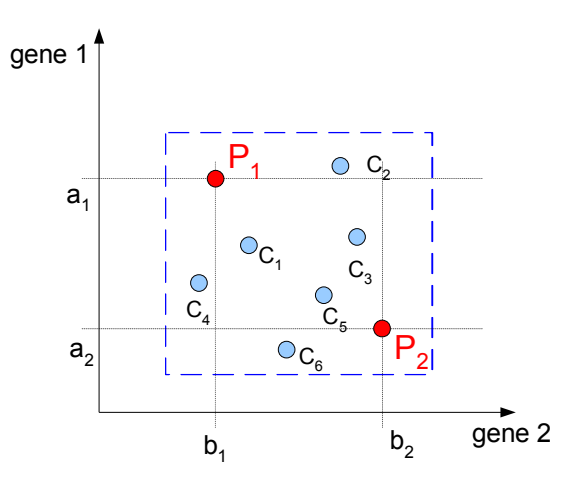

**Figure 2.3 – Graphical representation of blending crossover with a = 0** 

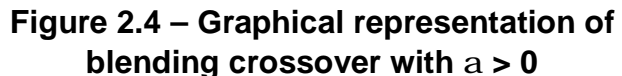

The coefficient  $\alpha$  allows the user to change the area in which the value of the resultant (offspring) gene can appear. When  $\alpha=0$  it is guaranteed that the value of the resultant gene is between the values of the corresponding genes of the parents. When the value of  $\alpha$  is above 0, neighbor areas could be explored Figure 2.5.

In the nature in a similar way is transferred the information about skin pigmentation,

body structure, etc.

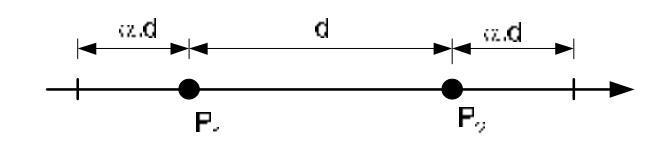

**Figure 2.5 – Change of the search diapason at change of a**

#### *2.1.4 Mutation*

The newly created by means of selection and crossover population can be further applied to mutation. Mutation means, that some elements of the DNA are changed. Those changes are caused mainly by mistakes during the copy process of the parent's genes.

In the terms of GA, mutation means random change of the value of a gene in the population Figure 2.6 a). The chromosome, which gene will be changed and the gene itself are chosen by random as well Figure 2.6 b).

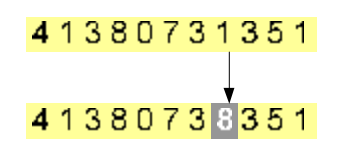

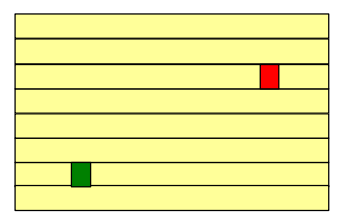

a) mutation in a chromosome b) mutation places in the population

**Figure 2.6 – Mutation in the genetic algorithms** 

# **2.2 Scheme of the Evolutionary Algorithms**

The EA holds a population of individuals (chromosomes), which evolve my means of selection and other operators like crossover and mutation. Every individual in the population gets an evaluation of its adaptation (fitness) to the environment. In the terms of optimization this means, that the function that is maximized or minimized is evaluated for every individual. The selection chooses the best gene combinations (individuals), which through crossover and mutation should drive to better solutions in the next population.

One of the most often used schemes of GA is shown on Figure 2.7.

- 1. Generate initial population inmost of the algorithms the first generation is randomly generated, by selecting the genes of the chromosomes among the allowed alphabet for the gene. Because of the easier computational procedure it is accepted that all populations have the same number (*N*) of individuals.
- 2. Calculation of the values of the function that we want to minimize of maximize.
- 3. Check for termination of the algorithm as in the most optimization algorithms, it is possible to stop the genetic optimization by:
- Value of the function the value of the function of the best individual is within defined range around a set value. It is not recommended to use this criterion alone, because of the stochastic element in the search the procedure, the optimization might not finish within sensible time;
- Maximal number of iterations this is the most widely used stopping criteria. It guarantees that the algorithms will give some results within some time, whenever it has reached the extremum or not;
- Stall generation if within initially set number of iterations (generations) there is no improvement of the value of the fitness function of the best individual the algorithms stops.

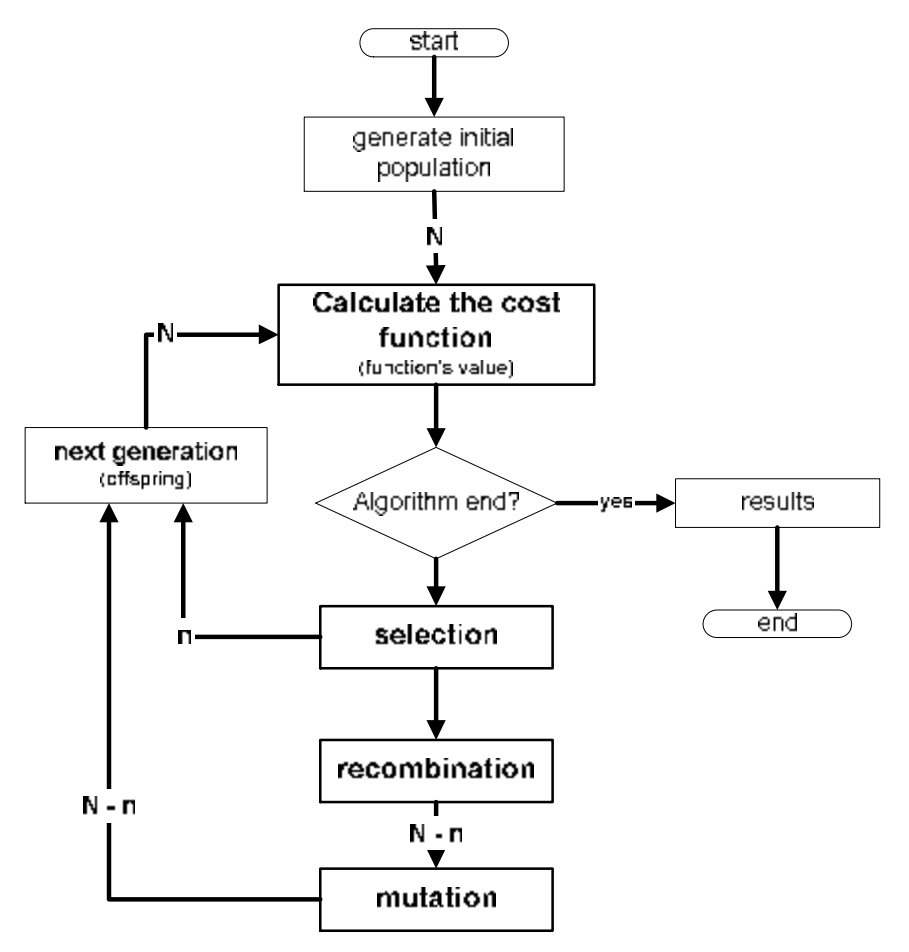

**Figure 2.7 – General scheme of the evolutionary algorithms** 

- 4. Selection between all individuals in the current population are chose those, who will continue and by means of crossover and mutation will produce offspring population. At this stage elitism could be used – the best *n* individuals are directly transferred to the next generation. The elitism guarantees, that the value of the optimization function cannot get worst (once the extremum is reached it would be kept).
- 5. Crossover the individuals chosen by selection recombine with each other and new individuals will be created. The aim is to get offspring individuals, that inherit the best possible combination of the characteristics (genes) of their parents.
- 6. Mutation by means of random change of some of the genes, it is guaranteed that even if none of the individuals contain the necessary gene value for the

extremum, it is still possible to reach the extremum.

7. New generation – the elite individuals chosen from the selection are combined with those who passed the crossover and mutation, and form the next generation.

# **2.3 Areas of application of the genetic algorithms for optimization**

The Genetic Algorithms are direct, stochastic method for optimization. Since they use populations with allowed solutions (individuals), they count in the group of parallel algorithms. Due to the stochastic was of searching, in most cases, it is necessary to set limits at least for the values of the optimized parameters.

#### *2.3.1 Singe- and Multi-parameter problems*

Depending on the number of optimized parameters, the problems are divided into:

 $\min_{x \in \mathbb{R}^1} f(x)$ *x f x*  $(\epsilon^{\Re^{1}})^{\circ}$  (2-4)

• Single parameter problem

 $\min_{x \in \mathfrak{R}^n} F(x)$  $F(x)$  $\in \mathbb{R}^n$  (2-5)

• Multi-parameter problem

Although that the standard algorithms for genetic optimization are designed for multiparameter (design variables) optimization, there are modifications allowing single parameter optimization. Such possibility exists in the offered here toolbox as well. Every gene, representing a real valued variable is divided into sub-genes, coding different powers of 10. Every sub-gene is modified independently from the others. For example, the gene, coding the number 435.5391 is divided into 7 sub-genes: 4, 3, 7, 5, 3, 9, 1. Another possible way of representation is the Boolean, where the sub-genes code powers of 2. Drawback of those representations is the non-linear transformation from one space to another. This makes possible values, which are close to one-other in one space to have a big difference in the other (phenomena known as Hamming cliffs). Example for such is the representation of 15 and 16 in decimal and binary system, shown in Table 2.1.

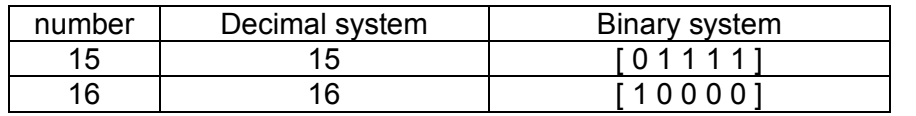

**Table 2.1** 

#### *2.3.2 Single- and Multi-Objective problems*

Quite often, the engineering problems require, that several contradicting criterions are satisfied simultaneously. Thus, it is suitable to refer to them as multi-objective problems. Example for such a problem in the Control Theory is the controller synthesis, where we want to have both minimal error between the set value and the system output, and control effort as small (economical) as possible.

$$
\min_{x \in \mathfrak{R}^n} F(x) = (f_1(x), f_2(x), \dots, f_k(x))^T
$$
 (2-6)

#### *2.3.3 Parallel algorithms*

Since GA mimic the evolution in the nature, where the search of solution is a parallel process, GA could by applied, comparatively easy, on parallel computers. There are 3 main ways of doing that:

- Common population, but parallel evaluation of the fitness function the fitness function of each individual is evaluated on separate (in the best case) processor (slave), where as the genetic operators are applied on another processor (master);
- Division to subpopulations the whole population is divided into sub-populations, which are assigned to separate processors;
- Spreading of the genetic operations (modification of "division to subpopulations") the genetic operators are applied between "neighbor" populations. This allows keeping the diversity of the species.

# **2.4 Selection**

As it was explained above, the selection is a process, in which the individuals which will be applied to the genetic operations and which will create the offspring population are chosen. The selection has two main purposes:

- 1. To chose the most perspective individuals, which will take part in the generation of next population or will be directly copied (elitism);
- 2. To give an opportunity to an individuals with comparatively bad value of the fitness function/functions to take part in the creation process of the next generation. This allows us to preserve the global character of the search process and not allow a single individual to dominate the population and thus bring it to local extremum.

#### *2.4.1 Single-objective optimization*

In this case, we have only one function, which we want to optimize. For each individual in the generation the fitness value is evaluated and later used to choose those individuals, which will create the next generation.

In the offered toolbox, there are three methods of selection:

#### 2.4.1.1 Proportional to the fitness function selection

The probability (*P*) of each individual to be selected is calculated as the proportion of its fitness function to the sum of the fitness functions of all individuals in the current generation. It should be noted, that this type of selection is for maximization problems, whereas the toolbox searches always for the minimum. This is done by recalculating the fitness values in such a way, that the best individuals (minimal function value) receive the maximal fitness and vice versa.

For the choice of parents the roulette wheel method is used. With it a circle is divided into *N* sectors, where *N* is the number of individuals in the population. The arc of each sector is proportional to the selection probability *P* of the corresponding individual Figure 2.8. After each rotation of the wheel, the individual opposite the "selection arrow" is chosen. You can think about the real roulette wheel, where at each turn, the ball stops randomly at number.

In the programs, a linear representation of the roulette wheel Figure 2.9 and a random number generator within [0,1) are used. This random number is multiplied by the sum of the fitness functions for the generation and bottom-up addition is started (*I-1, I-2, I-3*, …), until the sum of the numbers exceed the random number. The index of the last added fitness function is taken and added to the parents set for the next gene.

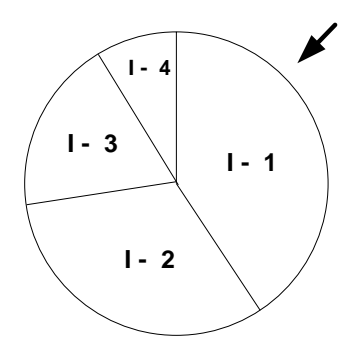

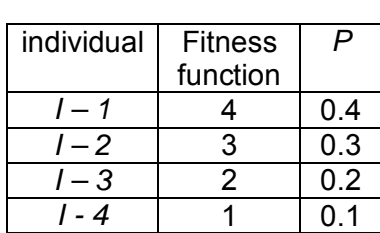

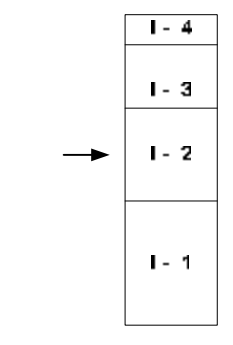

#### **Figure 2.8 – Roulette wheel method**

**Figure 2.9 – Program realization of the roulette wheel method** 

This selection method however has a disadvantage in case that one of several individuals has fitness function, which is in magnitudes better than the others. In that case, those individual/individuals will dominate the generation and will cause convergence to a point, which could be far from the optimum. The next two methods try to solve this problem.

#### 2.4.1.2 Rank selection

The individuals are sorted according to the value of their fitness function and than they are assigned a rank. The rank of the best individual is 1, of the second best 2 and so on. The selection probability for each individual is calculated according the following non-linear function:

$$
P = b \cdot (1 - b)^{(\text{rank} - 1)} \tag{2-7}
$$

Where *b* is a user defined coefficient. For the selection is used the method of the roulette wheel.

#### 2.4.1.3 Gauss selection

The generation is again sorted according to the value of the fitness function. After this a random number with Gaussian distribution is generated and scaled to the size of the generation Figure 2.10. The section of each individual on the x-axis has the same width. Adjustable parameter is the standard deviation.

#### *2.4.2 Multiobjective optimization*

Quite often, in the engineering tasks, there are several criterions that need to be simultaneously satisfied. Often those criterions are contradicting and cannot have optimum at the same time, thus improving the value one-criterion means getting worst values for another. This arises the question how to use those criterions to find the optimal solution and how to search the parameter space.

The created here selection methods count in the group of Pareto methods. By those

types of methods a set of non-dominated solutions is obtained, from which the user could chose the one that best suits the requirements and needs.

Let is assume we have *k* objective functions we want to minimize:

$$
\min_{x \in \mathfrak{R}^n} F(x) = (f_1(x), f_2(x), \dots, f_k(x))^T
$$
\n(2-8)

*Definition 1*: *Dominating*: Vector *v* is said to dominate vector *u*, if:

$$
\forall i \in \{1, 2...k\} : f_i(v) \le f_i(u) \text{ and } \exists j \in \{1, 2...k\} : f_j(v) < f_j(u) \tag{2-9},
$$

thus for at least one fitness function *v* is giving smaller value than *u*.

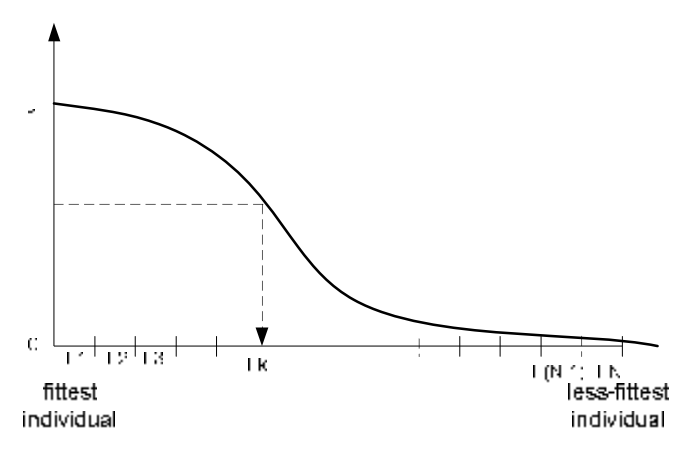

**Figure 2.10– Gaussian selection** 

*Definition 2: Pareto optimality*: Vector *xÎS* is a Pareto-optimal solution, if and only if there is no vector y*f* S, for which  $f(y) = (f_1(y)...f_k(y))$  dominates  $f(x) = (f_1(x)...f_k(x))$ .

The set of Pareto-optimal (non-dominated) solutions forms a Pareto-surface *P* (Figure 2.11).

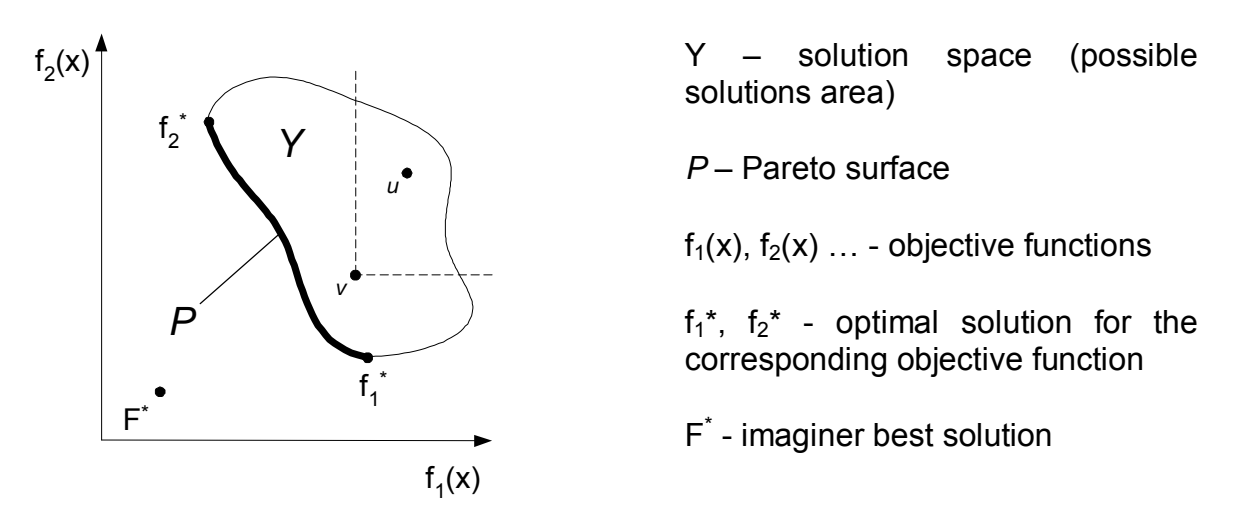

#### **Figure 2.11– Pareto surface**

Two methods for multiobjective optimization are created – non-dominated sorting and Pareto-optimal sorting. In both methods, before finding the Pareto-optimal individuals for the current generation, the Pareto-optimal individuals from the previous generation are added. This in fact is the elitism operator.

#### 2.4.2.1 Non-dominated sorting method

The individuals in the population are sorted and the Pareto-surface is found. All nondominated individuals in the population receive the same rank (1). Then they are taken out and the rest of the population is sorted again. Again, a Pareto-surface is found and the individuals forming it receive rank 2. The process is repeated until all individuals receive rank - Figure 2.12. Than the ranks are recalculated, so the rank of the individuals on the first Pareto-surface gets maximal. The roulette wheel method is used.

#### 2.4.2.2 Pareto-optimal sorting

From all individuals in the current generation only the Pareto-optimal are taken. At Figure 2.13 those are A, B and C. The recombine with each other and generate the next generation. When there is only one individual that dominates the whole generation, than also the second Pareto-surface is found and used for the recombination. Drawback of this method is that several individuals "steer" the search and the algorithm can stuck in local minima. Advantages toward the non-dominated sorting are the fastest selection and convergence.

In both methods the number of Pareto-optimal (for the generation) individuals is limited, when it exceeds the defined number. This is done by calculating a function of closeness between the individuals:

$$
D(x) = \frac{\min \|x - x_i\| + \min \|x - x_k\|}{2}
$$
 (2-10)

where  $x^i x_i^j x_k x$  are individuals on the Pareto-surface.

The individual with smaller value of *D* (distance to the other points) is removed. This process continues until the desired number of points is achieved. Beside limiting the number of points this helps to keep the diversity of the Pareto-set and obtain better spread surface.

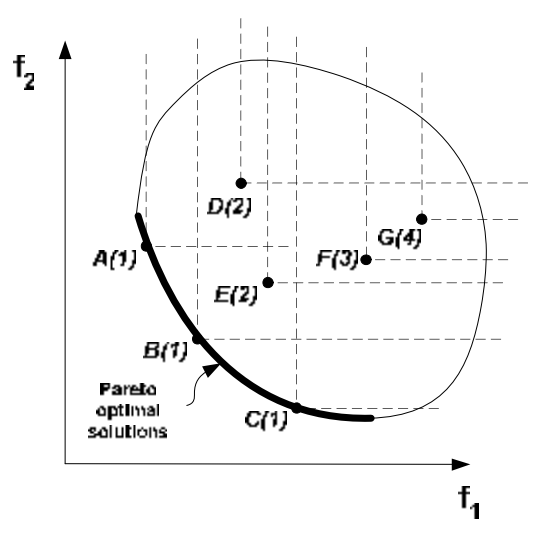

**Figure 2.12 – Non-dominated sorting method** 

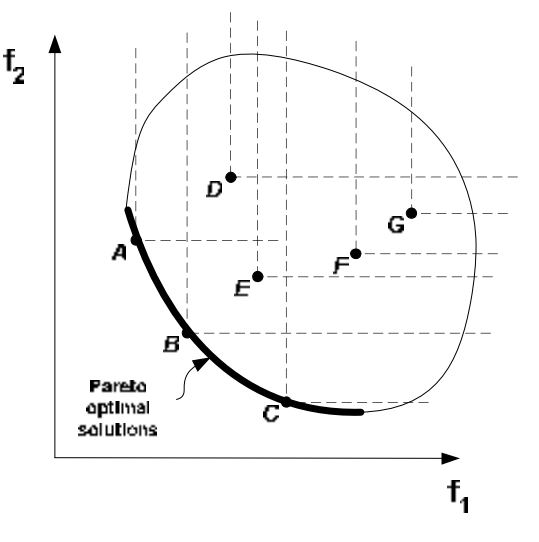

**Figure 2.13 – Pareto-optimal sorting method** 

# **3. Programs for optimization**

Totally four optimization algorithms are developed (Table 3.1). The algorithms are modules based, which eases adding and exchanging genetic operators, visualization modules, etc. The Blend Crossover (BC) have the possibility for extended representation of the genes.

|                 | Single objective | Multiobjective   |
|-----------------|------------------|------------------|
| Standard        |                  |                  |
| (scattered)     | <b>GAminSC</b>   | <b>GAMOminSC</b> |
| crossover       |                  |                  |
| <b>Blending</b> |                  |                  |
| (intermediate)  | <b>GAminBC</b>   | <b>GAMOminBC</b> |
| crossover       |                  |                  |

**Table 3.1** 

## **3.1 Settings**

All algorithms use the same structure of definition of the parameters. This is realized by *GAopt* program, which allows loading, changing and saving of the user settings. The possible settings are:

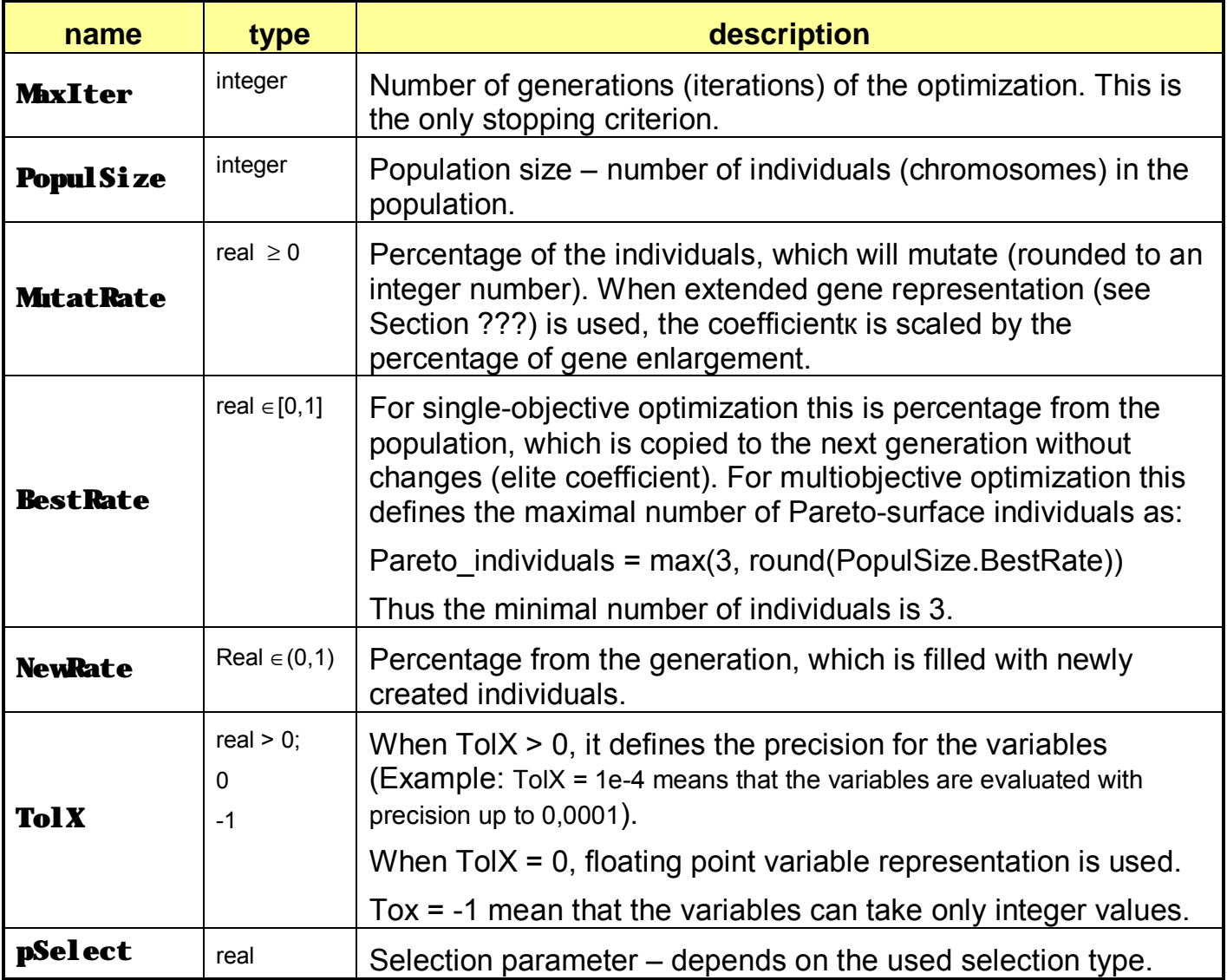

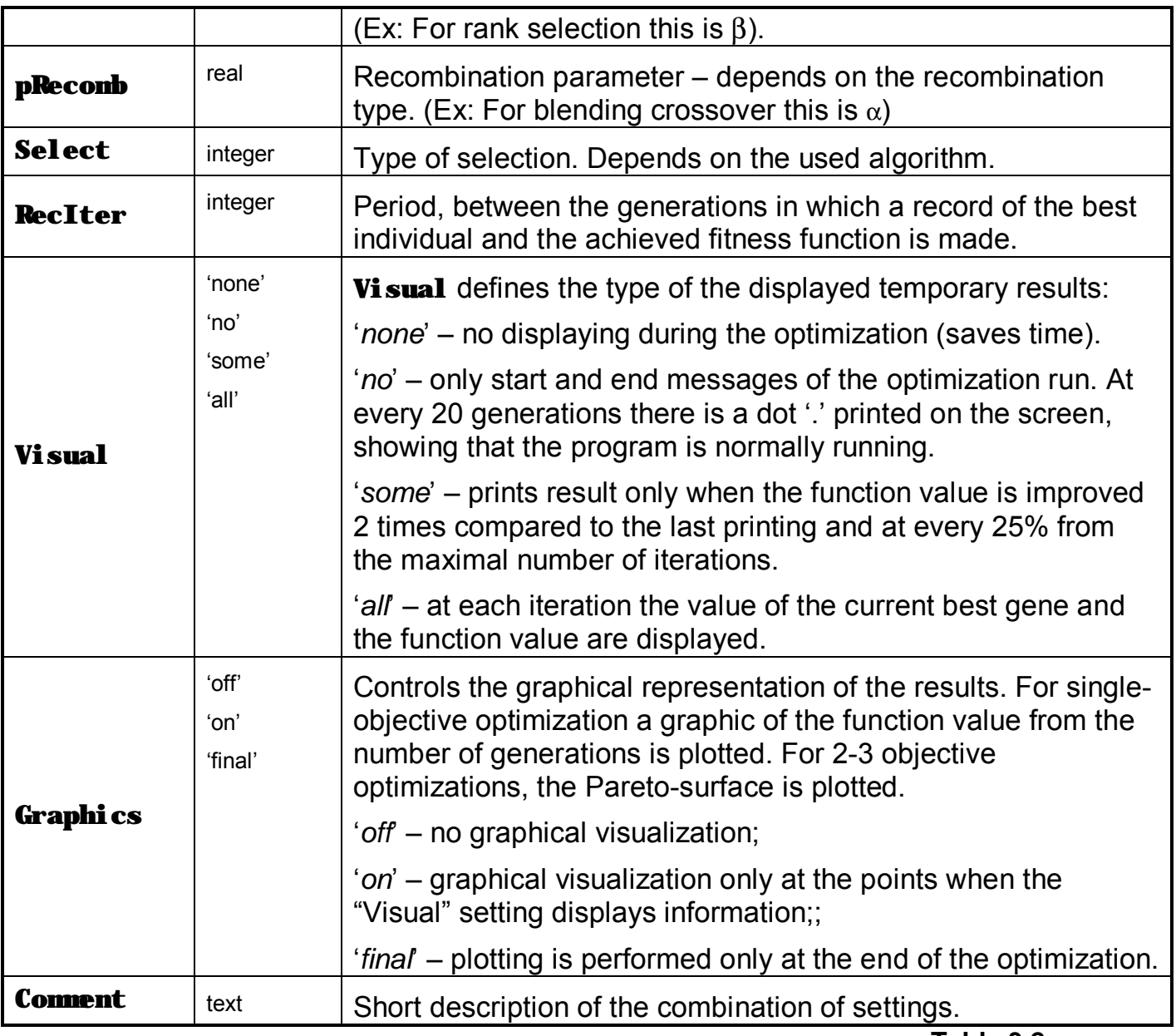

**Table 3.2** 

The function *GAopt* uses a data file (.MAT), containing 10 initially created settings. Another ten settings can be added to this file by the user. The predefined settings are numbered from -9 to 0, where as the user defined could be recorded from 1 to 10.

To load an existing setting use: **options = GAopt (x)**, where x is the number of the setting and *options* is the structure used as input argument for the optimization algorithms.

The change of the settings can be done in two ways:

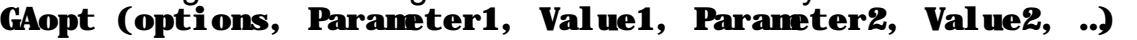

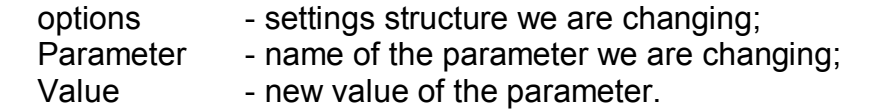

Or by using the dot '.' operator (C++, JAVA):

#### оptions.Parameter = Value;

After changing the setting they could be saved by using:

**GAopt(options, x),** where x is the position to be savede in the data file.

Calling **GAopt** without input and output arguments visualize the comments for the settings, existing in the data file.

# **3.2 Main functions**

The four main programs (*GAminBC, GAminSC, GAMOminBC, GAMOMinSC*) have 3 identical input parameters

 $[Result Genes, Result\_Fitness, RecordGenes, RecordFitness] = ...$ GAminBC ( Function, Bounds, Options )

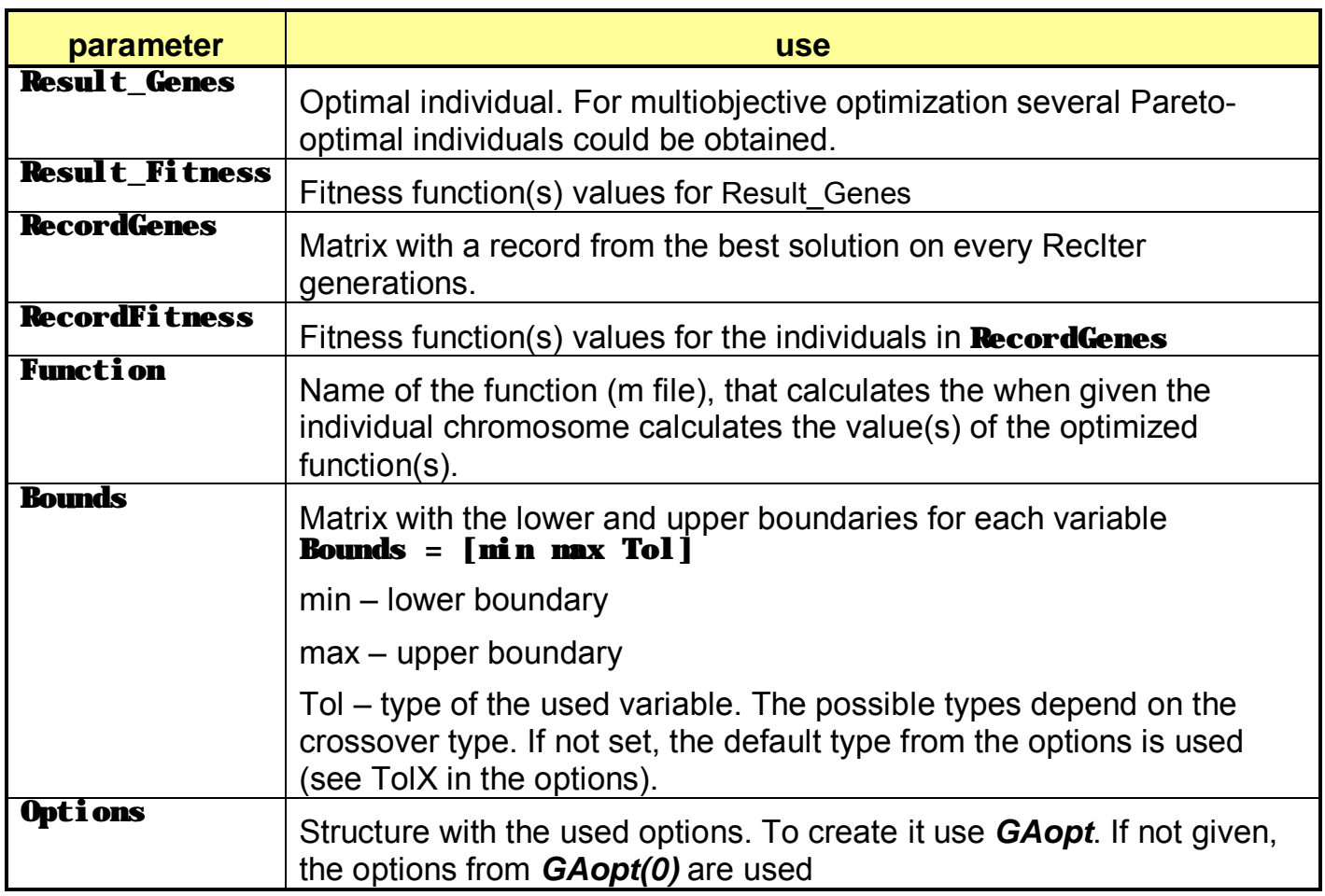

**Table 3.3** 

The programs using scattered crossover (*GAminSC, GAMOMinSC*) have additional argument, setting a fixed binary crossover mask (see 2.1.3.1):

#### [Result\_Genes, Result\_Fitness, RecordGenes, RecordFitness] = ... GAMOminSC ( Function, Bounds, Options, Mask )

# **3.3 Additional functions**

#### *3.3.1 Reducing the number of Pareto-optimal solutions*

The function *ReducePareto* reduces the number of Pareto-optimal solutions to the number set by Max Number option.

#### [New\_P\_Set, New\_P\_Fit] = ReducePareto(Pareto\_Set, Pareto\_Fit, Max Number)

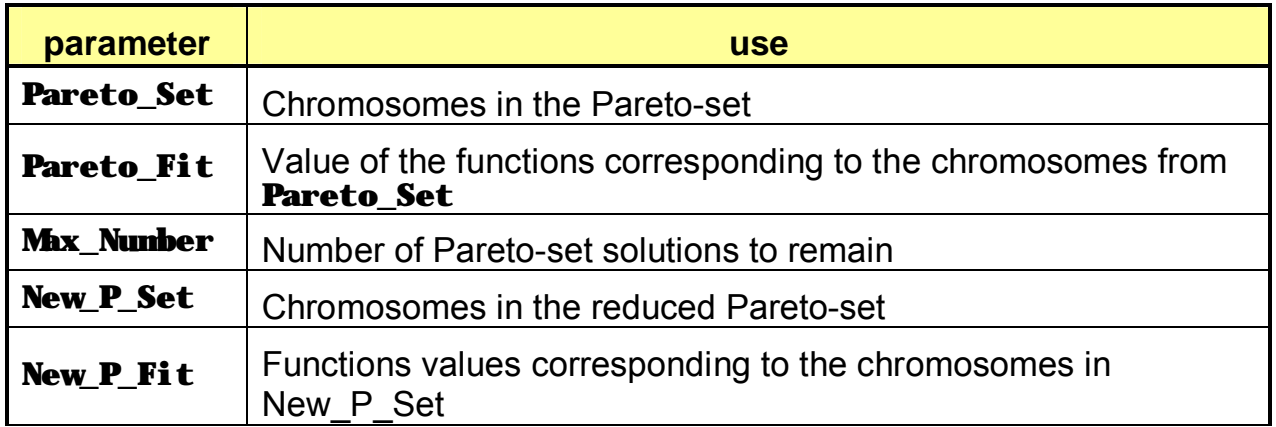

#### *3.3.2 Numbering the Pareto-optimal solutions*

The function *ParetoNumber* puts a dot at the places of Pareto-optimal solutions, and thus forms the Pareto-surface. For two and three objective optimization the number of the individual in the input matrix **Pareto\_Fit** is put next to the dot.

#### ParetoNumber( Pareto\_Fit )

For more than three objective optimization task this numbering can be accomplished only if the user use only 2 or 3 of the fitness function (columns of the matrix) as input argument.

# **4. Examples**

## **4.1 Trigonometric function**

The task is to find the minimum of the function:

 $f(x) = 5 + x/10 + 5\sin(8x) + 5\cos(3x)$  (4-1)

for x∈(0, 20). The graphic of the function is shown on Графиката й е показана на Figure 4.1.

It is meaningful to use blending crossover (*GAminBC)*, because with scattered crossover (*GAminSC*) the search becomes evolutionary (only mutation is used to find the optimum)

The function **eval** sincos is created:

```
function f = eval \simeq x(x)f = 5 + x/20 + 5*sin(8*x) + 5*cos(3*x);
```

```
The settings structure is loaded: 
\Rightarrow opt = GAopt(-2)
opt = Comment: ':D Iter.40; Popul.20; TolX=1e-4, No Plot' 
        MaxIter: 40 
     PopulSize: 20 
     MutatRate: 0.3000 
      BestRate: 0.1000 
        NewRate: 0.1000 
           TolX: 1.0000e-004 
        pSelect: 1 
        pRecomb: 0 
         Select: 1 
        RecIter: 1 
         Visual: 'some' 
      Graphics: 'off' 
\gg opt. Graphics = 'final':
```
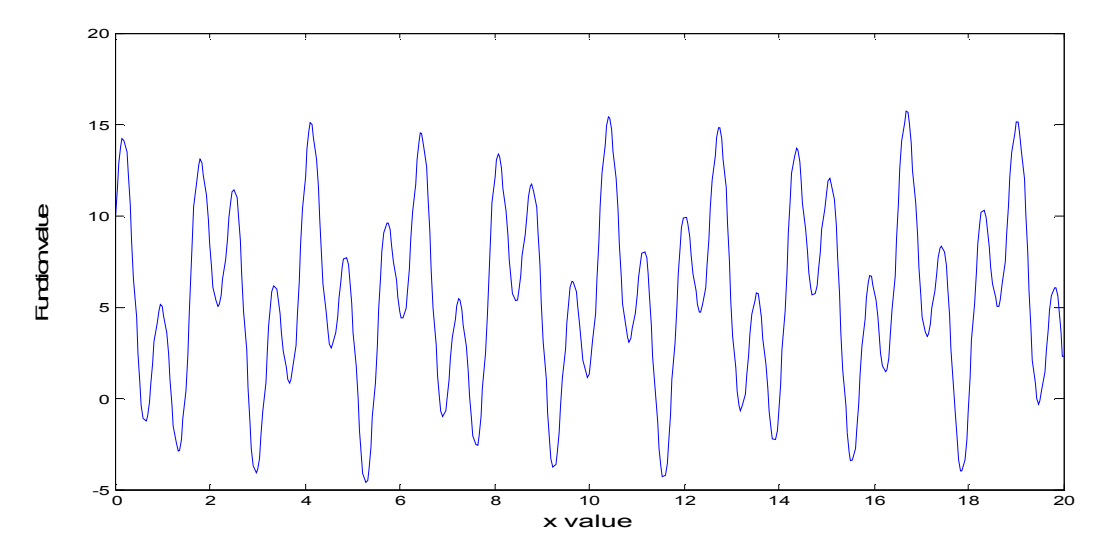

**Figure 4.1 – Graphic of trigonometric function** 

The optimization is started:

 $\gg$  [RGenes, RFit, RecGenes, RecFit] = GAminBC ( 'eval\_sincos',  $[0 20 1e-$ 

17

4], opt);

 GENETIC ALGORITHM for MATLAB, ver 1.0 Minimization of function "eval\_sincos" ->Iter:40 Popul:20<- Started at 14:42:32 29.6.2003

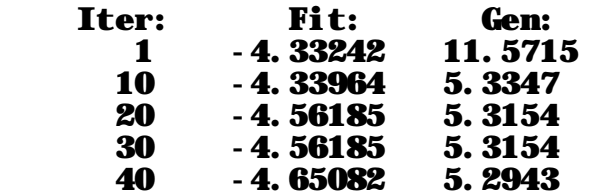

#### Fitness Value: -4.650824

#### Result Genes: 5.2943

The results form 10 optimization runs with 20 generations are shown on Figure 4.2.

Резултатите от 10 последователни оптимизации, при намаляване на броят поколения до 20, са показани на Figure 4.2.

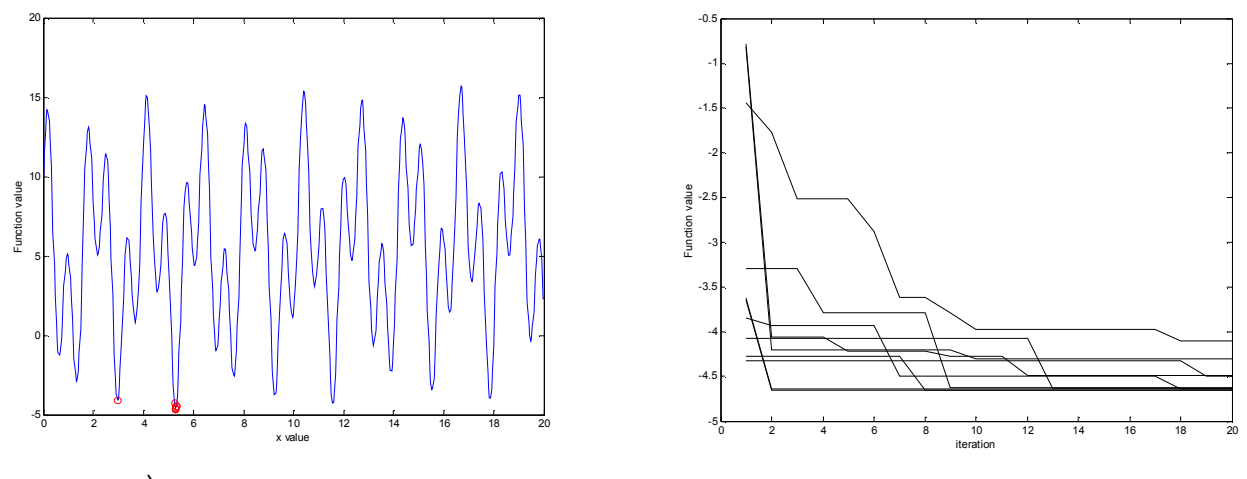

а) получени резултати

б) графика на стойността на функционала

**Figure 4.2 – Trigonometric function. Results from 10 runs** 

# **4.2 Optimization tuning of continuous PID controller**

Tune the coefficients of a continuous PID controller for the system, having the transfer function:

$$
W(p) = \frac{1}{p^3 + 3p^2 + 3p + 1} e^{-5p}
$$
 (4-2)

The closed-loop system is shown on Figure 4.3.

The tuning is done, by optimizing the error signal and the control signal values simultaneously:

$$
\begin{cases}\nf_1(x) = \int e^2(t)dt & U = \begin{cases}\nu & u > 1 \\
0 & u \le 1\n\end{cases} \\
f_2(x) = \int U^2(t)dt & U = \begin{cases}\nu & u > 1 \\
0 & u \le 1\n\end{cases} (4-3)
$$

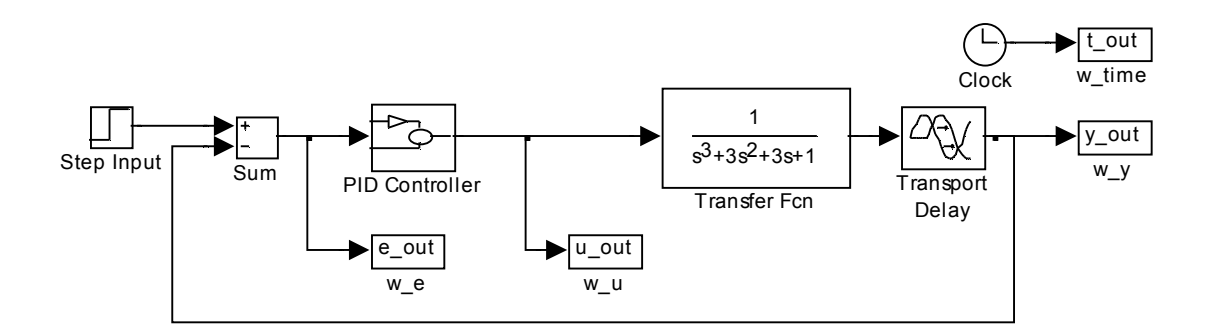

#### **Figure 4.3 – Closed-loop system**

The function, calculating  $f_1(x)$  and  $f_2(x)$  is:

```
function F = eval_reg04(X)global Kp Ti Td 
Kp = X(1); Ti = X(2); Td = X(3);sim('reg02',100); 
F = [];ti = 0:.05:100; 
E_out = INTERP1(t_out, e_out, ti);
U_{\text{out}} = \text{INTERP1}(t_{\text{out}}, u_{\text{out}}, t_i);U = U_0 out > 1; % 1 only when u_out > 1
U_0UT = U_* *U_0ut;
F(1) = E_out * E_out ';
F(2) = U_0 U T^* U_0 U T';
```
#### return

 $f_2(x)$  is proportional to the values of the control signal bigger than 1.

The starting of the genetic optimization is done by:

```
opt = \text{GAopt}(-5);
opt.MaxIter = 40; 
opt.Select = 1; 
opt.BestRate = 0.2; %10 Pareto optimal 
global Kp Ti Td 
\bar{x} = [0 10 1e-4];Bounds = []; 
for i=1:3 
    Bounds = [Bounds; x];end
```
#### [RGenes, RFit, RecGenes, RecFit] = GAMOminBC ( 'eval\_reg04', Bounds, opt);

The resulting Pareto-surface is shown on Figure 4.4 and the step-responses for points numbers 10, 1, 3 and 2 on Figure 4.5.

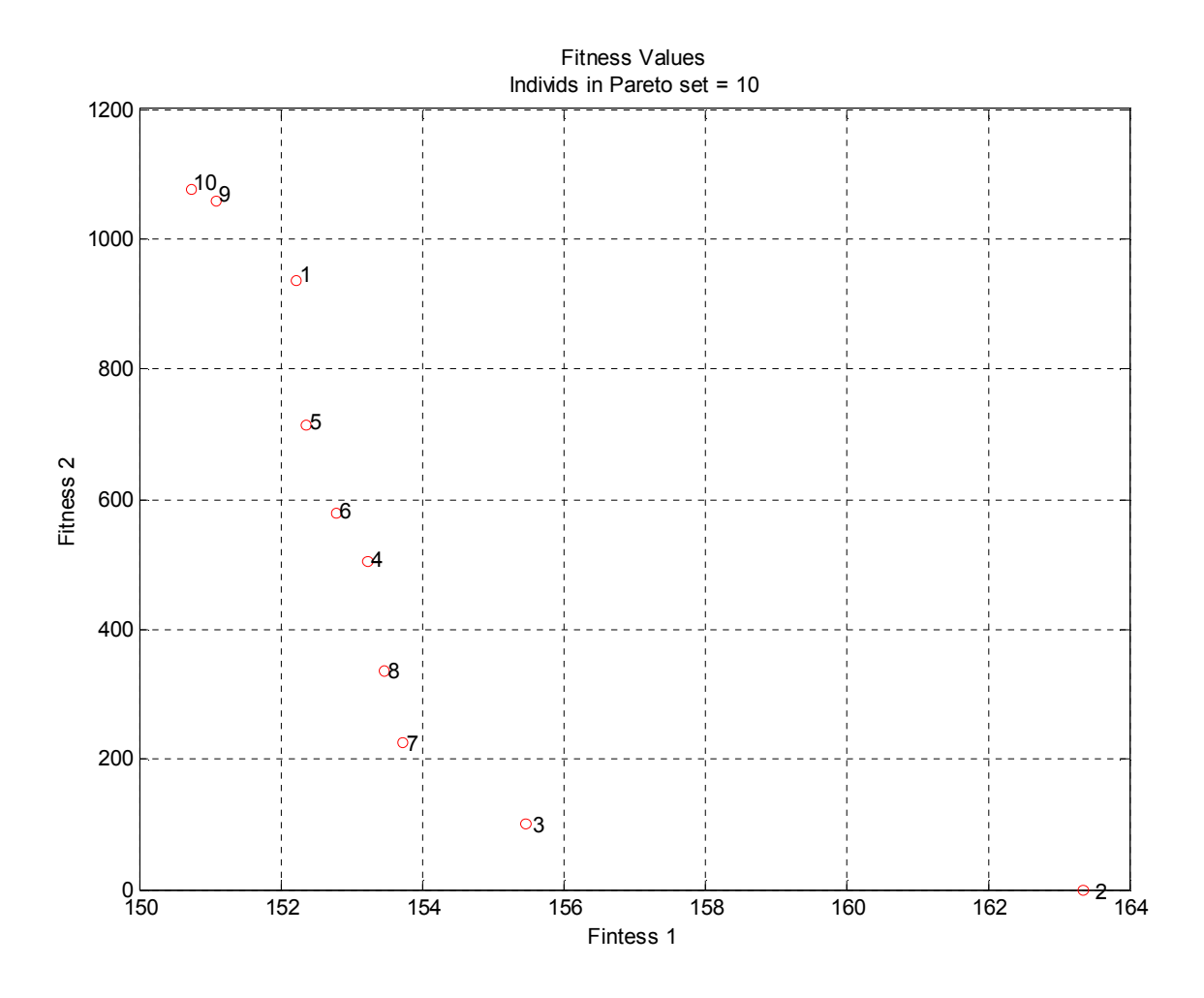

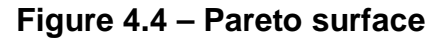

From the obtained graphics, it is obvious, that with reducing the used control signal the system response is changed is such way, that the error between reference signal and system output increases. This illustrates the advantage of the Pareto methods – the decision is taken after the optimization: we see the obtained results and we chose among them, instead of selecting weights and aggregating the functions to a single one and getting a single solutions. This is very useful, when there is no detailed information about the functions optimized and the weights giving good results are unknown.

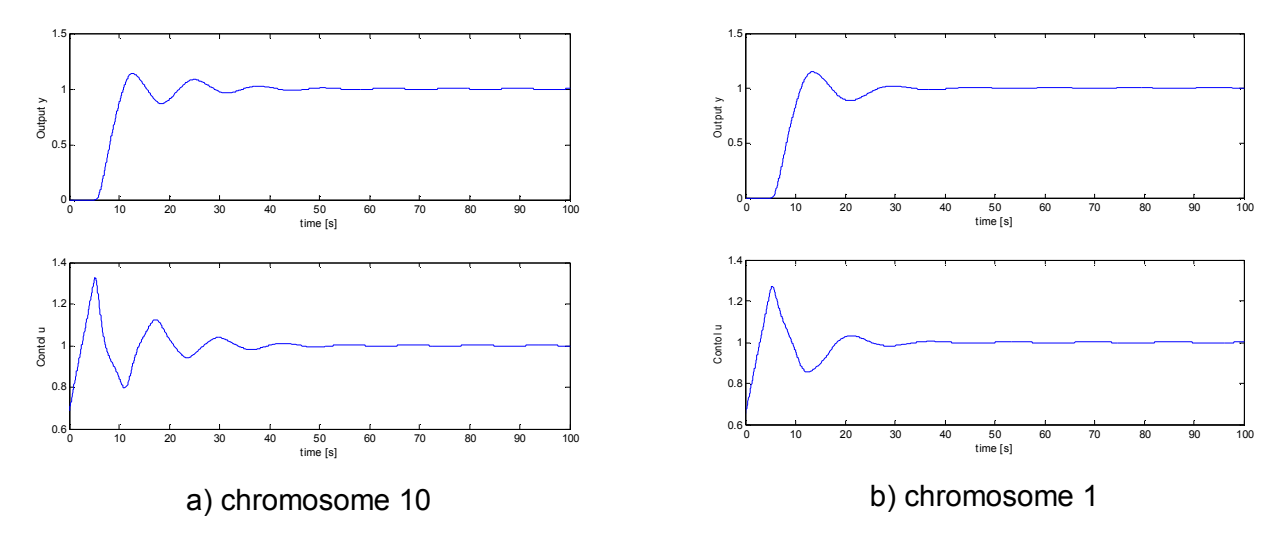

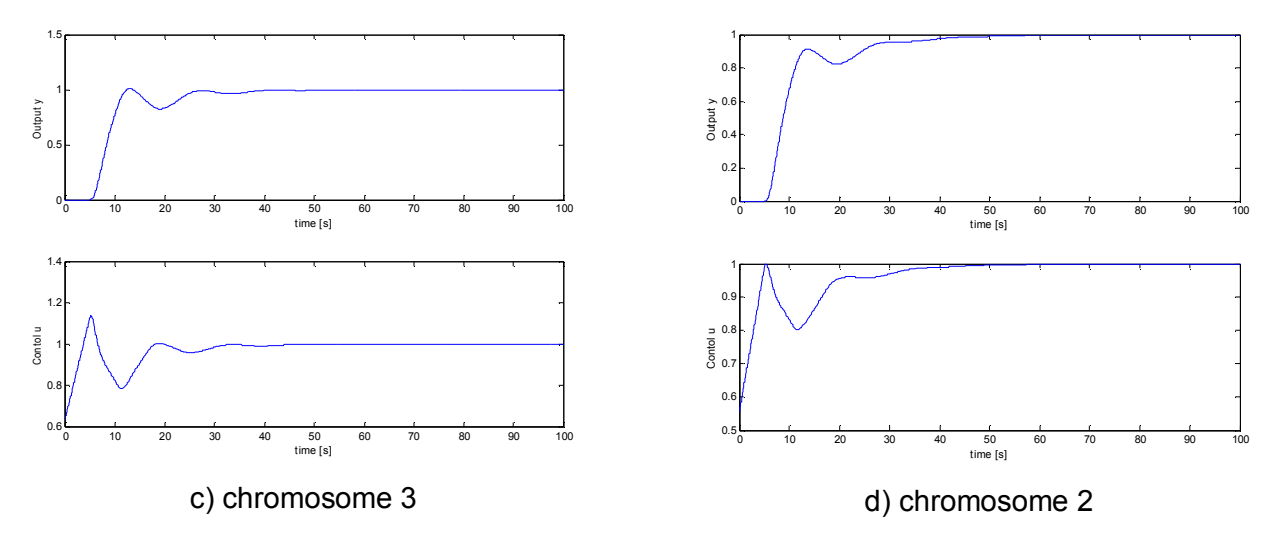

**Figure 4.5 – Step responses** 

# **References**

[ 1 ] – Genetic algorithms for optimization – application in the controller synthesis task – Popov A., diploma thesys, department Systems and Control, faculty Automatics, Technical University Sofia, 2003

[ 2 ] - An Empirical Study of Evolutionary Techniques for Multiobjective Optimization in Engineering Design – Coello C., Department of Computer Science, Tulane University

[ 3 ] - The Role of Mutation and Recombination in Evolutionary Algorithms – Spears William, dissertation for Doctor of Philosophy at George Mason University

[4] - A survey of Multiobjective Optimization in Engineering Design - Johan Andersson, Department of Mechanical Engineering, Linköping University, Sweden

[5] - Comparison of Two Multiobjective Optimization Techniques with and within Gentec Algorithms – Azar S, Reynolds B., Narayanan S, Department of Mechanical Engineering, University of Maryland

[ 6 ] - PDE: A Pareto–Frontier Differential Evolution Approach for Multi-objective Optimization Problems, Hussein A. Abbass, Sarker R., Newton C., School of Computer Science, University of New South Wales, University College, Canberra, Australia

[ 7 ] - An Analysis of Multiobjective Optimization within Genetic Algorithms - Bentley P., Wakefield J., Division of Computing and Control Systems Engineering, The University of Huddersfield The University of Huddersfield

[ 8 ] - Wing Design Using Evolutionary Algorithms - Akira Oyama, Department of Aeronautics and Space Engineering of Tohoku University

[ 9 ] - Non-linear Goal Programming Using Multiobjective Genetic Algorithms - Kalyanmoy Deb., Kanpur Genetic Algorithms laboratory (KanGAL), Department of Mechanical Engineering, Indian Institute of Technology, Kanpur, India

[ 10 ] – Genetic Algorithms Applied to Real Time Multiobjective Optimization Problems - Z. Bingul, A. Sekmen, S. Palaniappan, S. Sabatto, Tennessee State University, Nashville, USA

[ 11 ] - A genetic algorithm with adaptable parameters - D. Quagliarella, A. Vicini, C.I.R.A., Centro Italiano Ricerche Aerospaziali, Via Maiorise, Capua, Italy

[ 12 ] – Practical Optimization, Gill Ph., Murry W., Wright M., Academic Press, 1981

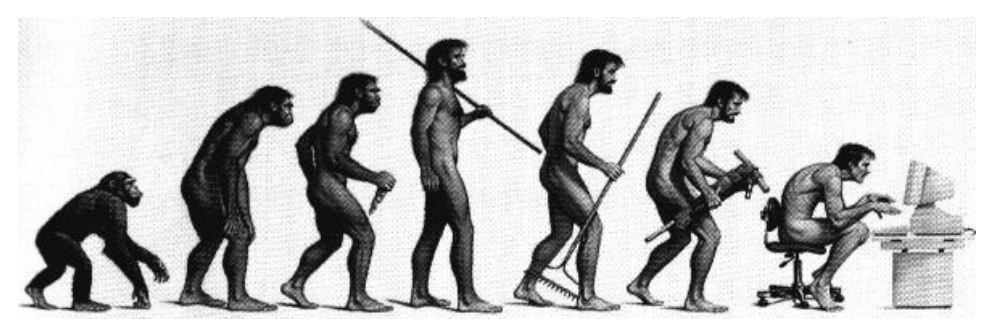

*Genetic Algorithms for Optimization* 

*Programs for MATLAB*

**Andrey Popov**  [andrey.popov@gmx.net](mailto:andrey.popov@gmx.net) [www.automatics.hit.bg](http://www.automatics.hit.bg)

> **TU – Sofia**  2003